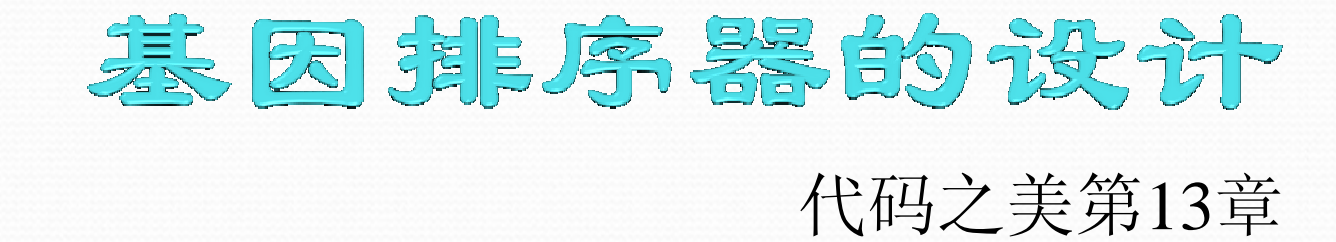

## 基因排序器

- 网址 http://genome.ucsc.edu/cgi-bin/hgNear
- y 用于处理人类基因组项目(Human Genome Project)中产 生的数据

## 处理流程

- 1 通过CGI收集收集来自用户的输入
- 2 查询MySQL数据库
- $\bullet$  3 用HTML呈现结果

### 用户界面

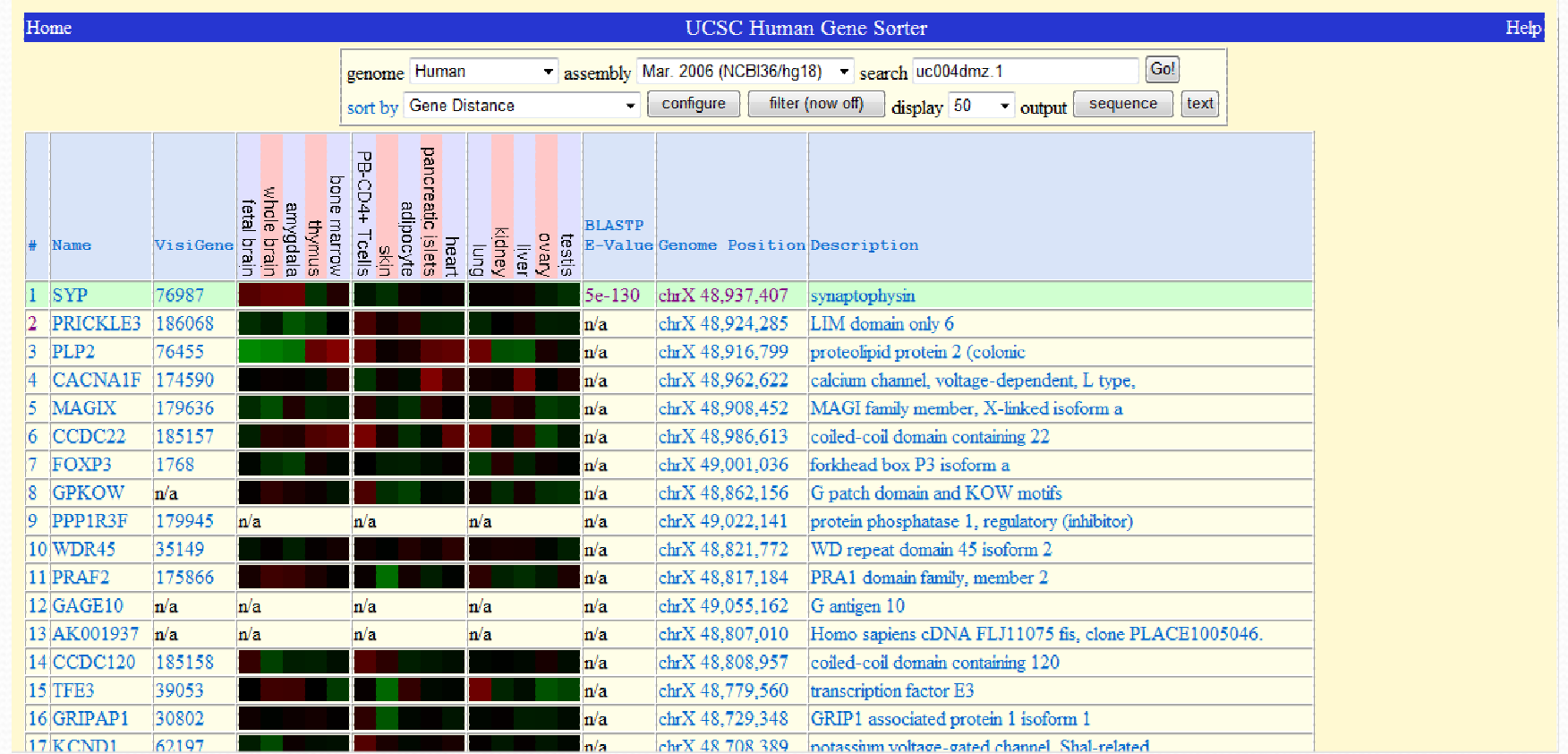

### 通过Web与用户保持对话

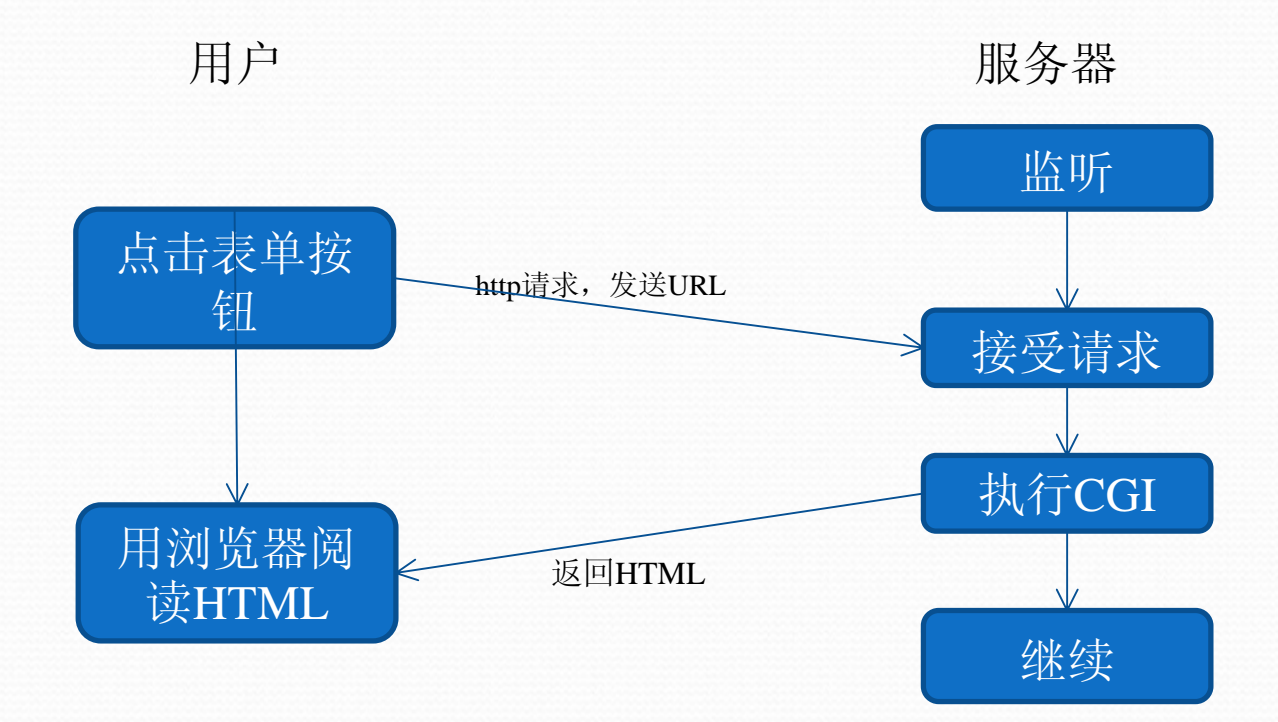

# CGI

- y 优点:
- y 可移植性高
- y 缺点: y 交互性一般

### 生命周期短暂的CGI脚本

- 复杂的CGI脚本需要能长期保存数据
- y 方法一:隐藏的CGI变量(数据通过隐藏的<INPUT> 标签保存在HTML中),生命周期为单次会话。
- y 方法二:cookie,生命周期很长。

行李车

y 维护两张数据库表,一张关联用户,另一张关联会话。 y 表的格式:

一个主键列,一个blob字段,一个跟踪使用时间和访 问计数的字段。(Blob:包含通过URL传送的所有变 量/值对。)

- Cookie指向用户表
- y 隐藏的CGI变量指向会话表

行李车

### y 网站上所有的CGI脚本共享同一个一个行李车。

y 避免变量名冲突 CGI变量名使用CGI脚本的名字开头。

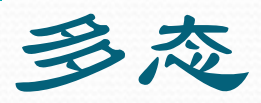

- y 在C语言中构造多态对象:
- y 1 用结构体代替对象
- y 2 用函数指针代替多态方法

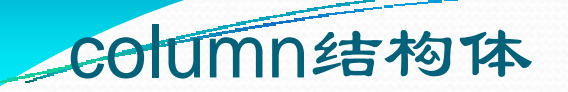

### struct column

/\*大表格中的一列, hgNear中的核心数据结构\*/

{

/\*所有的列都存在的数据;\*/ struct column \*next; /\*链表中的下一列\*/ char \*name; /\*列名, 用户看不到\*/ char \*shortLabel; /\*列标签\*/ char \*shortLabel; /\*列描述\*/

### /\*方法\*/

void (\*cellPrint)(struct column \*col, struct genePos \*gp, struct sqlConnection \*conn); /\*在HTML中打印该列的一个单元格\*/

void (\*labelPrint)(struct column \*col);

/\*在标签行中打印标签\*/

void (\*filterControls)(struct column \*col, struct sqlConnection \*conn); /\*打印高级过滤器中的控件标签\*/

struct genePos \*(\*advFilter)(struct column \*col, struct sqlConnection \*conn) /\*返回高级过滤器的位置列表\*/

/\*下面的几个字段是查找表(Lookup table)使用的\*/ char \*table;/\*关联表(associated table)的名字\*/ char \*keyField;/\*关键表中的GeneID字段\*/ char \*valField;/\*关键表中的Value字段\*/

/\*除了跟查找相关的字段,关联表还使用如下字段\*/ char \*queryFull; /\*返回两列键/值的查询\*/ char \*queryOne:/\*给定键, 返回值相关值的查询\*/ char \*invQueryOne;/\*给定值, 返回值相关键的查询\*/

### 2010年6月2日8时48分 00801069 狄飞 11

};

### 创建列对象的方法

- y 基于columnDb.ra文件创建
- y columnDb记录包含一些字段用于描述列名,用户可见 的短标签和长标签,列在表格中的默认位置,默认是 否可见,以及一些类型字段。
- y 类型字段决定列拥有哪些方法。
- y 除此之外,可能存在类型特定的附加字段。
- 在很多情形中, columnDb包含了查询数据库表的sql语 句以及链接到列中每个数据项的URL 。

lumnDb.ra name proteinName

shortLable UniProtlongLable UniProt (SwissProt/TrEMBL) Protein Display ID priority 2.1 visibility off type association kgXref queryFull select kgID, spDisplayID from kgXref queryOne select spDisplayID, spID from kgXref where kgID = '%s' invQueryOne select kgID from kgXref where spDisplayID = '%s' search fuzzy itemUrl http://us.expasy.org/cgi-bin/niceprot.pl?%s

name proteinAcc shortLable UniProt AcclongLable UniProt (SwissProt/TrEMBL) Protein Accession priority 2.15 visibility off type lookup kgXref kgID spID search exactitemUrl http://us.expasy.org/cgi-bin/niceprot.pl?%s

name refSeq shortLable RefSeq longLable NCBI RefSeq Gene Accession prirority 2.2 visibility off Type lookup knowToRefSeq name value search exactitemUrl http://www.ncbi.nlm.nih.gov/entrez/query. fcgi?cmd=Search&db=Nucleotide&term=%s&doptcmdl=GenBank&tool=genome.ucsc.edu y columnDb被编排成三层目录结构。

- y 根目录:所有物种都会出现的列信息。
- y 中间层:特定物种的信息。
- y 底层:特定集合的信息(将特定物中的DNA分成若干 集合)

## 列的类型

- •1查找类型
- ·引用一张表, 对GeneID进行索引
- 包含表、geneID字段和列中显示的字段
- 2 关联类型
- 一个基因关联多个值
- 3 其他
- 如基因表达的列
- 相对复杂

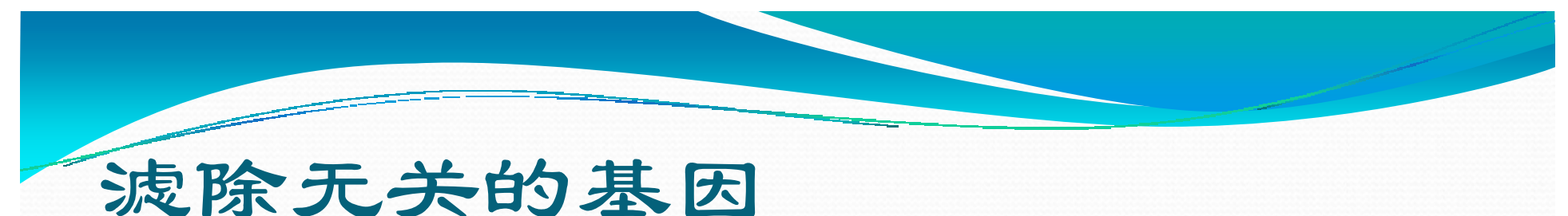

y 每一列有两个过滤方法:用来向过滤器用户界面输出

- HTML 的filterControls和完成实际的过滤的advFilter 。
- y 这两个方法通过行李车变量进行交互。
- y 过滤器被排成一个链。把每个过滤器依次调用一遍。

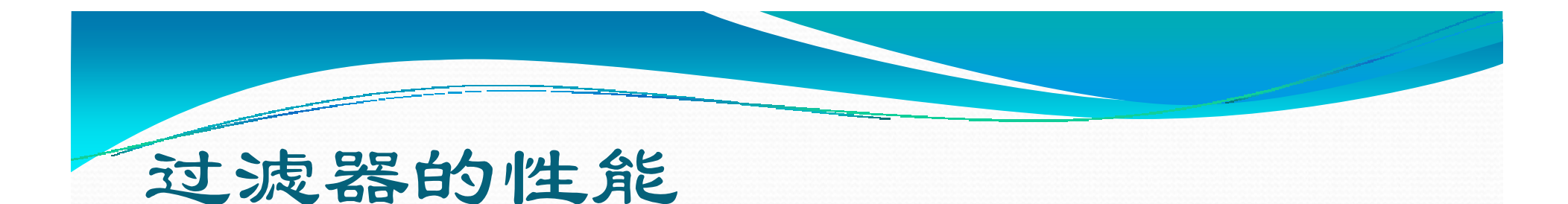

- y 在每个基因上用的时间不超过万分之一秒。
- y 避免磁盘寻道。 先到行李车检查是否设置过相关变量。 每次读取整张表。

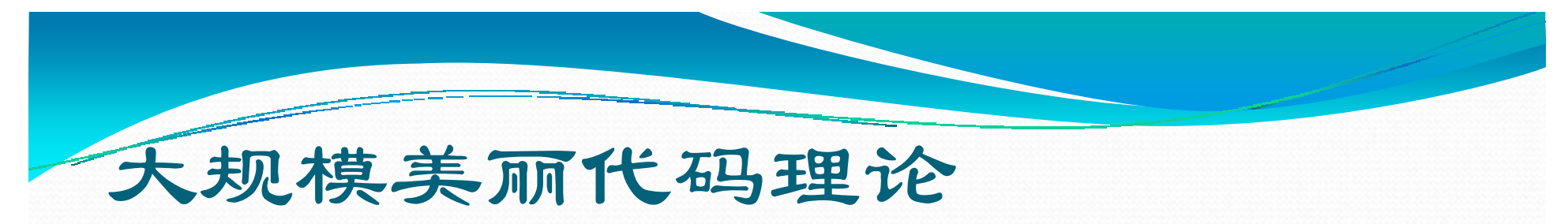

### • 提高代码的可理解性

### • 合适的名字

```
static struct genePos *wildAssociationFilter(
     struct slName *wildList, boolean orLogic, struct column *col,
     struct sqlConnection *conn, struct genePos *list)
/*过滤匹配通配符列表中的任何一项的关联.*/
```
### {

```
/*将关联按gene ID分组*/
struct assocGroup *ag = assocGroupNew(16);
struct sqlResult *sr = sqlGetResult(conn, col->queryFull);
char **row;
while ((row = \text{sqlNextRow}(\text{sr})) \equiv \text{NULL})assocGroupAdd(ag, row[0], row[1]);
sqlFreeResult(&sr);
```

```
/*寻找匹配的关联并把它们放进passHash表中.*/
```

```
struct hash *passHash = newHash(16); /*哈希表,用于保存通过过滤的项目*/
struct genePos *gp;
for (gp = list; gp != NULL; gp = gp \rightarrow next)
```

```
{
char *key = (col\rightarrow protKey ? gp\rightarrow protein : gp\rightarrow name);struct assocList *al = hashFindVal(ag-)listHash, key);if (al != NULL){
     if (wildMatchRefs(wildList, al-> list, orLogic))
```

```
hashAdd(passHash, gp->name, gp);
```
### } } /\*创建经过过滤的列表,善后清理,返回. \*/

```
list = weedUnlessInhash(list, passHash);
hashFree(&passHash);
assocGroupFree(&ag);
return list;
```

```
}
```
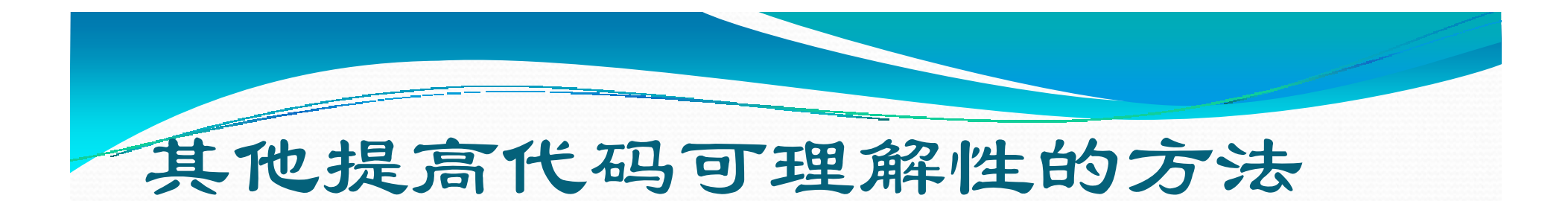

### • 尽可能让作用域局部化。

### • 减小副作用